## GeneralizedExtremeValue(0,1,xi)

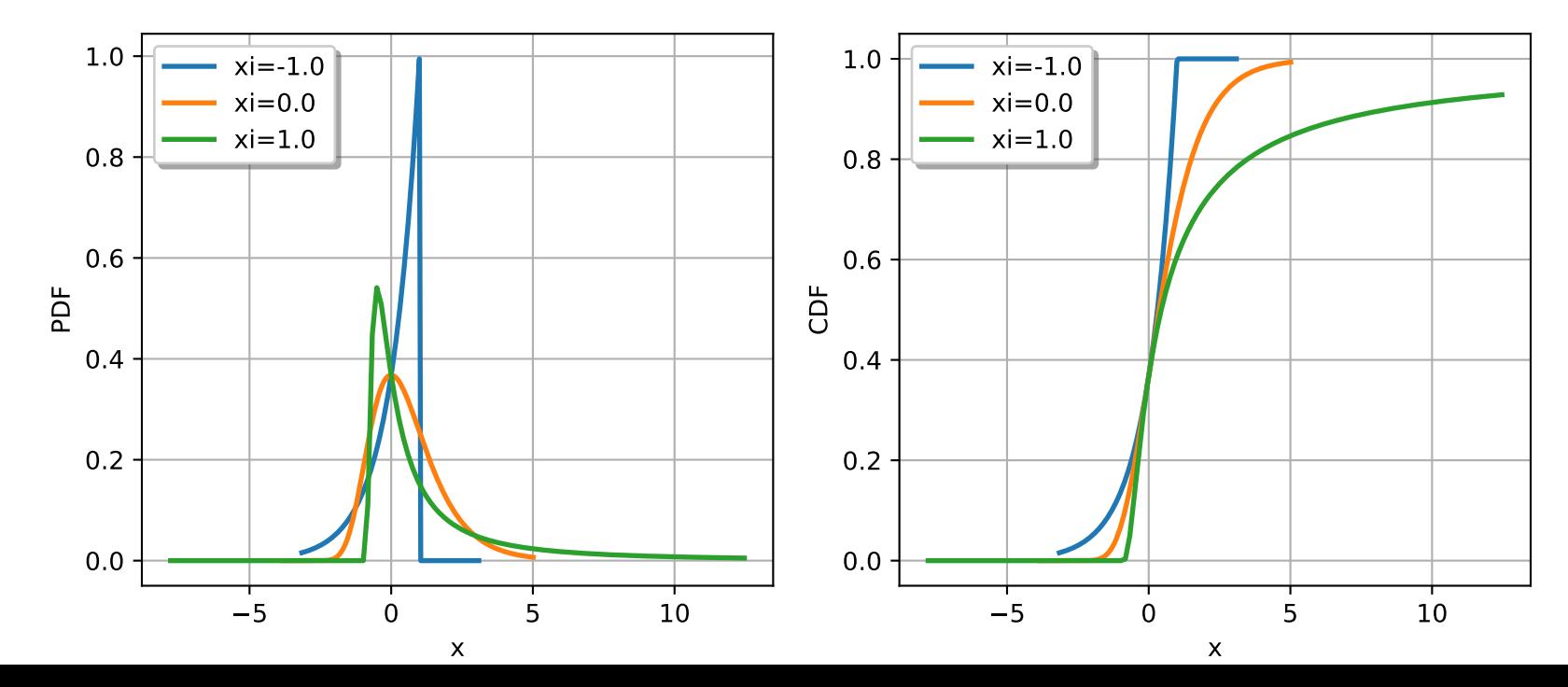